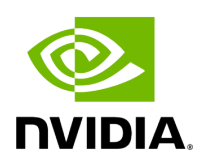

**Class Config** 

## **Table of contents**

## [Class Documentation](#page-2-0)

• Defined in [File config.hpp](https://docs.nvidia.com/file_include_holoscan_core_config.hpp.html#file-include-holoscan-core-config-hpp)

## <span id="page-2-0"></span>**Class Documentation**

class Config

Class to get the configuration of the application.

Public Functions

Config() = default

inline explicit Config(const std::string &config\_file, const std::string &prefix = "")

Construct a new Config object.

Parameters

- **config\_file** The path to the configuration file.
- **prefix** The prefix string that is prepended to the key of the configuration. (not implemented yet)

virtual ~Config() = default

inline const std::string &config\_file() const

Get the path to the configuration file.

Returns

The path to the configuration file.

inline const std::string &prefix() const

Get the prefix string that is prepended to the key of the configuration.

Returns

The prefix string that is prepended to the key of the configuration.

inline const std::vector<YAML::Node> &yaml\_nodes() const

Get the YAML::Node objects that contains YAML document data.

Returns

The reference to the vector of YAML::Node objects.

© Copyright 2022-2024, NVIDIA.. PDF Generated on 06/06/2024